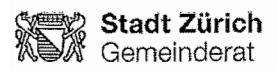

28. August 2013

## **Postulat**

von Simon Kälin (Grüne) und Martin Luchsinger (GLP) und 15 Mitunterzeichnenden

Der Stadtrat wird gebeten zu prüfen, wie Informationen zu Kunstwerken im öffentlichen Raum, beziehungsweise zu Kunstwerken, die vom öffentlichen Grund her einsehbar sind, mit den wichtigsten Angaben auf dem Online-Stadtplan der Stadt Zürich "ZüriPlan" dargestellt und wie die zugrunde liegenden Daten auch Dritten zur Verfügung gestellt werden können.

## Begründung:

Der "ZüriPlan" (s. Internet: www.stadtplan.stadt-zuerich.ch) ist ein praktisches Hilfsmittel bei der Planung von Exkursionen und Spaziergängen auf Stadtgebiet. Er stellt eine Vielzahl von Informationen über den öffentlichen Raum zur Verfügung. Integraler Bestandteil des Online-Stadtplans ist etwa der Fuss- und Veloroutenplaner. Die Nutzerin oder der Nutzer kann aus einer Liste bedarfsweise thematisch geordnete Zusatzinformationen wählen. Im Themenbereich "Natur" können zum Beispiel öffentliche Parkanlagen angezeigt werden und es stehen sogar Informationen über einzelne Stadtbäume zur Verfügung. Im Themenbereich "Kultur" können archäologische Fenster, Bibliotheken, Kinos, Museen, Theater und weitere Informationen gewählt werden. Leider sind Angaben zu Kunstwerken im öffentlichen Raum nicht verfügbar. Bei einer wachsenden Zahl kunstinteressierter Personen erfreuen sich diese Werke eines regen Interesses. Informationen dazu würden nicht nur die Praxistauglichkeit des "ZüriPlans" steigern, sondern wohl auch zur allgemeinen Wertschätzung und bewussteren Wahrnehmung der Stadtzürcher Kunstwerke im öffentlichen Raum beitragen. Ein entsprechendes Inventar besteht bereits und es könnte auf folgende Publikation abgestützt werden: "Die Kunst im öffentlichen Raum der Stadt Zürich", B. Fülscher, Chronos Verlag, Zürich 2012.

Die zugrunde liegenden Daten sollen zudem auch Dritten zur Verfügung gestellt werden, etwa auf dem Open Government Data-Portal der Stadt Zürich (s. Internet: http://data.stadtzuerich.ch/content/portal/de/indexlogd.html).

 $E.WarkM$ 

HU. un Norte M. hachler

Steine Bolly yhas?

Limon Kal